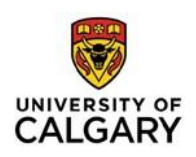

## **Vancouver Style: Overview**

The Vancouver style guidelines were developed as a result of a meeting of medical journal editors in Vancouver, BC. They became known as the Vancouver Group, and have since evolved into the International Committee of Medical Journal Editors (ICMJE). Vancouver style is also referred to as the *Uniform Requirements for Manuscripts Submitted to Biomedical Journals*. It is the manuscript citation style used by many biomedical and scientific journals. Detailed guidelines for citing references in Vancouver Style are outlined in Citing Medicine: <https://www.ncbi.nlm.nih.gov/books/NBK7256/>

- **Vancouver Style 1:** in-text citations are listed consecutively, and represented as citation numbers written in superscript.
- **Vancouver Style 2:** in-text citations are listed consecutively, and represented as citation numbers in parenthesis.

This handout focuses on Vancouver Style 1, which is most often used in medical research papers. Check with your instructor for information regarding their specific referencing requirements.

## **Documentation**

In academic writing, you must cite sources for all borrowed information, visuals, and ideas including material you have paraphrased (put into your own words). However, you should not cite sources for generally known facts. If in doubt, cite your source.

**Complete Vancouver documentation consists of two elements:**

- **an in-text citation** consecutively numbered in order of occurrence in your paper. Intext references alert your reader to instances in your paper when you are presenting information borrowed from a source or are referring to published research;
- **a reference list** including complete publication information for all sources cited in the paper (every source for which you have included an in-text citation). References are not listed in alphabetical order but are presented in the order that they first appear (or are cited) in your text.

Examples of in-text citations and reference list entries, along with formatting guidelines, are included below. For additional information on citing these or other sources, consult Citing Medicine:<https://www.ncbi.nlm.nih.gov/books/NBK7256/>

While these examples are single-spaced, in Vancouver style, you must double space your entire paper, including inset quotations and your reference list.

# **In-text Citations**

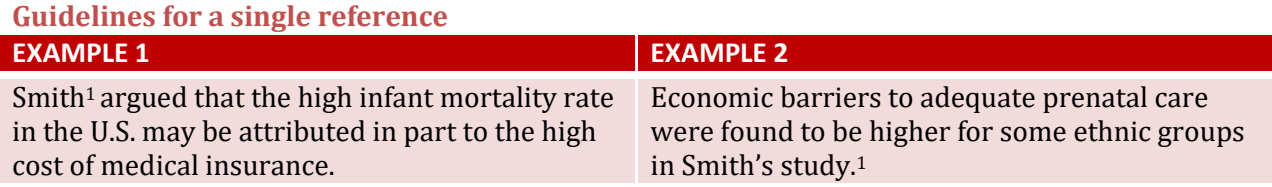

- Each reference cited within a text is assigned a unique consecutive number to reflect the order in which it appears in the text. These numbers are presented in superscript (see example1).
- When a reference is used more than once in the same text, the same citation number isused.
- If a citation is placed at the end of a sentence, citation numbers appear after commas and periods, but before colons and semi-colons.

### **Guidelines for citing multiple references**

#### **EXAMPLE 3**

Several clinical trials<sup>2-4,9</sup> have shown that there is a correlation between...

 When more than one reference is cited, inclusive citation numbers are grouped with a hyphen, while non-inclusive citation numbers are separated by commas. For example, if you wanted to reference citation numbers 2, 3, 4, and 9 this would be written as: 2-4, 9

## **In-text Citations for a Quoted Passage**

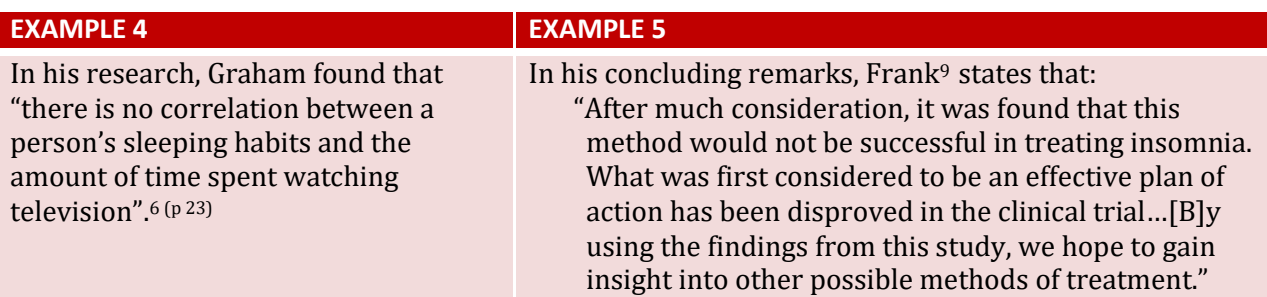

- When it is necessary to include a direct quotation, place double quotation marks around the borrowed words (see examples 4 and 5). While it is not necessary to include a specific page number for a direct quotation, if you do, the page number should be added in superscript, alongside the citation number, as in example 4.
- For quotations of more than two lines in length (about 40 words), quotations should be presented in a paragraph separate from the rest of your text. Indent the quotation, and enclose it in quotation marks (see example 5).
- Use an ellipsis (three spaced dots) to indicate that part of a quotation has been leftout (see example 5).
- Additional words may be added to a quotation to enhance clarity. Additional words, or substitutions should be enclosed in square brackets [like this].

# **Formatting a Vancouver Reference List**

## **General Guidelines**

Full citations to all reference material should be presented in a Reference List on a new page at the end of your document. The title of the reference list may vary so check with your instructor.

**Arranging entries:** Provide full citations for all sources that were referenced in your text. Arrange the entries numerically in the order that they appeared in your work, disregarding alphabetization. For example, a referenced work authored by Wilson may appear first in the list, while Abbotsford might appear sixth.

**Author names:** List author names in the order that they appear in the reference material. Invert authors' names (putting surname first) and change middle names and first names to initials (there should be a maximum of two initials after each surname). Include all authors' names, to a maximum of six authors. Separate each author's name by a comma and a space. For references that include more than six authors, list the first 6 author names, followed by a comma and *et al*. Conclude author information with a period. Example: van Hooijdonk R, Winters T, Fischer JC, van Dongen-Lases EC, Krinsley JS, Preiser J, et al. If no author names can be found, begin the reference with the title of the document.

**Titles:** Use sentence case for all titles (book titles, journal titles, article titles, magazine titles, etc.). Capitalize only the first word of article titles and any proper nouns or abbreviations. Conclude titles with a period.

**Page numbers:** Include the full range of page numbers that encompass the article or other document. Do not repeat page numbers unless they are followed by a letter (i.e., 117-119 becomes 117-9 but 34A-37A is fine). Conclude page information with a period.

**Web addresses:** When using an online reference source, include a web address where the item can be located.

# **Item-Specific Guidelines and Examples**

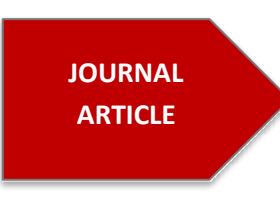

Sobande A, Arhibong E, Akinola S. Pregnancy outcome in asthmatic patients from high altitudes. Int J Gynaecol Obstet. 2002 May  $1;77(2):117-21.$ 

Van Hooijdonk R, Winters T, Fischer JC, van Dongen-Lases EC, Krinsley JS, Preiser J, et al. Accuracy and limitation of continuous glucose monitoring using spectroscopy in critically ill patients. Ann Intensive Care. 2014 March 6;4(8): [about 8p.]. doi: 10.1186.2110-5820-4-8

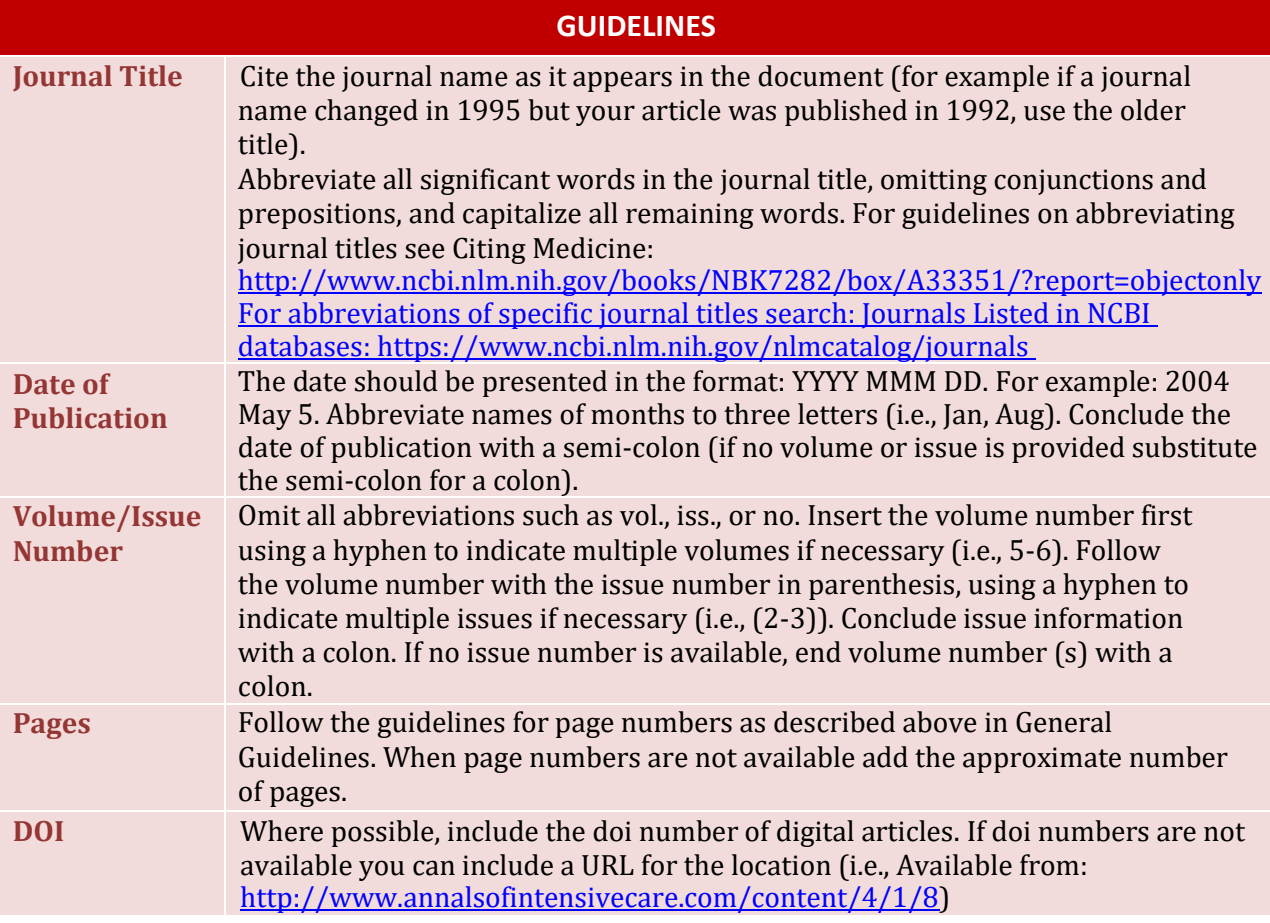

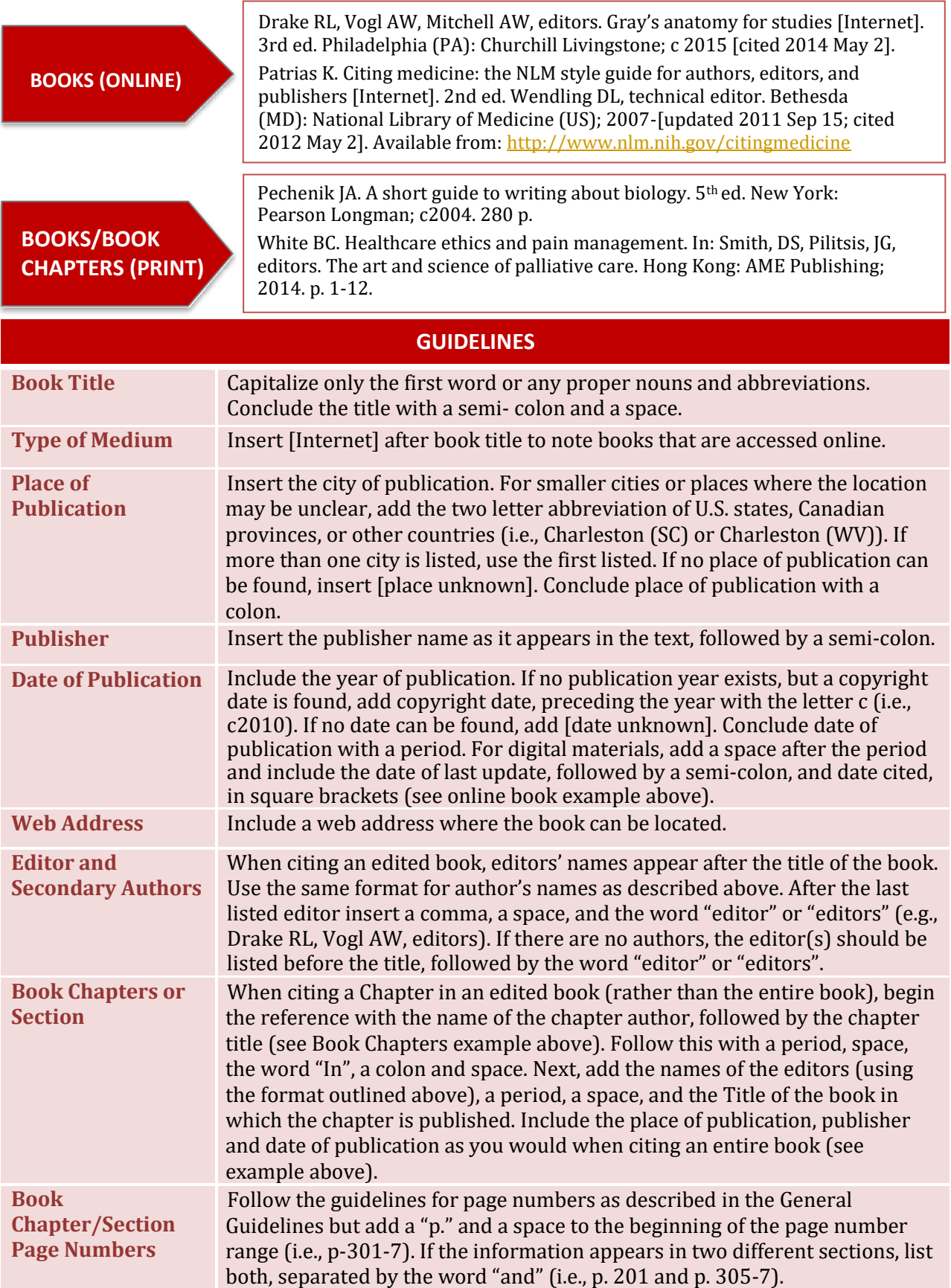

**ARTICLE IN A DAILY NEWSPAPER (ONLINE & PRINT)**

Allday E. Alzheimer's research gets extremely personal; S.F. scientist helped develop vaccine – now she's a patient. San Francisco Chronicle. 2011 Jul 30:Sect. A:1 (col.1).

Weidner J. Saturday's walk for organ transplants celebrates life. The Waterloo Region Record [Internet]. 2012 May 2 [cited 2012 May 2]; Local:[about 2 screens]. Available from[:](http://www.therecord.com/news/local/article/716575--saturday-s-walk-) [http://www.therecord.com/news/local/article/716575--saturday-s-walk](http://www.therecord.com/news/local/article/716575--saturday-s-walk-)for-organ-transplants-celebrates-life

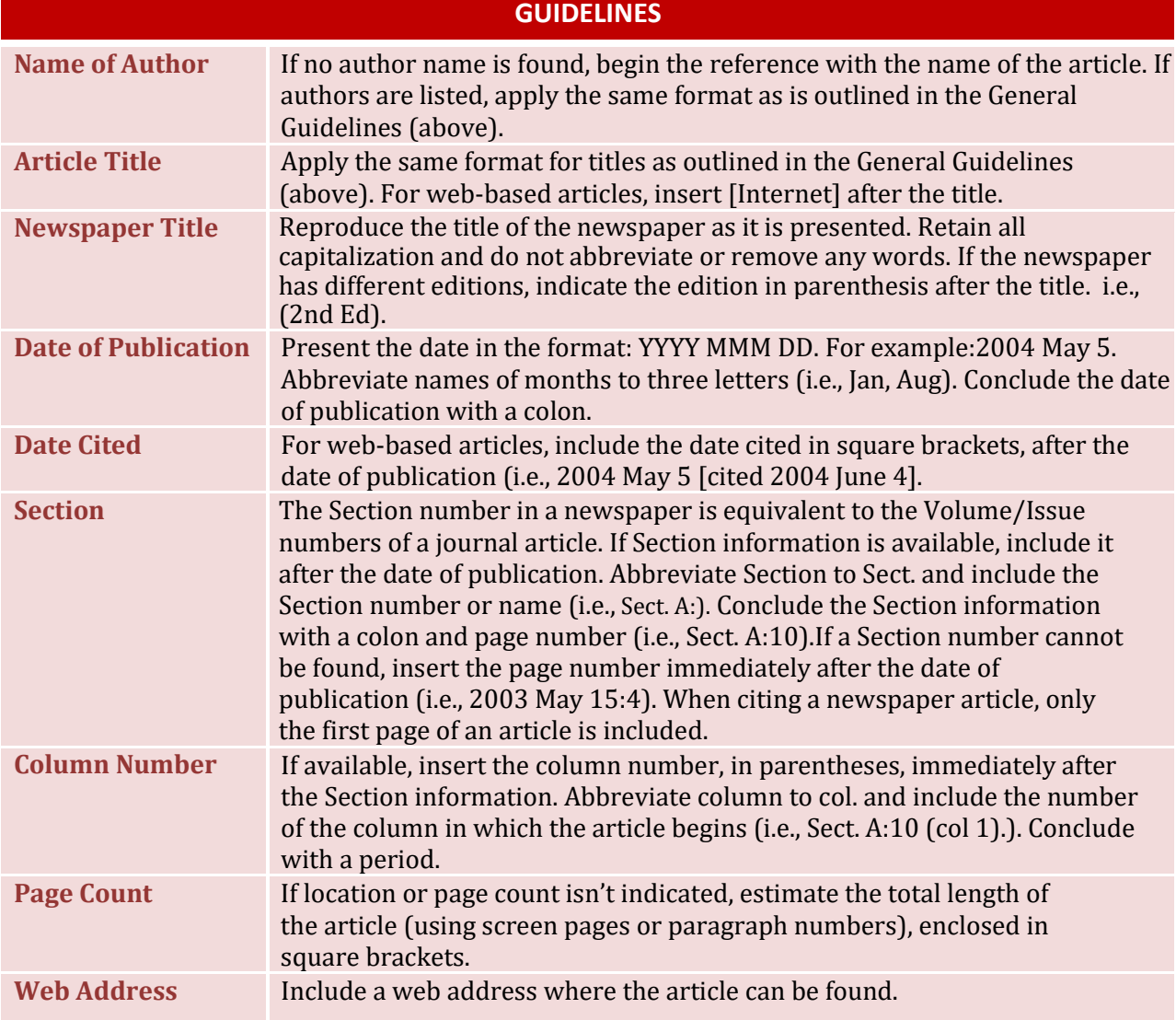

**DISSERTATION AND THESES**

Morrison G. Polymer concepts in biophysics [dissertation]. [College Park (MD)]: University of Maryland; 2008. 174 p.

Zaplatynski, A M. Factors affecting success in organic chemistry [master's thesis]. [Boca Raton (FL)]: Florida Atlantic University; 2006. 79 p.

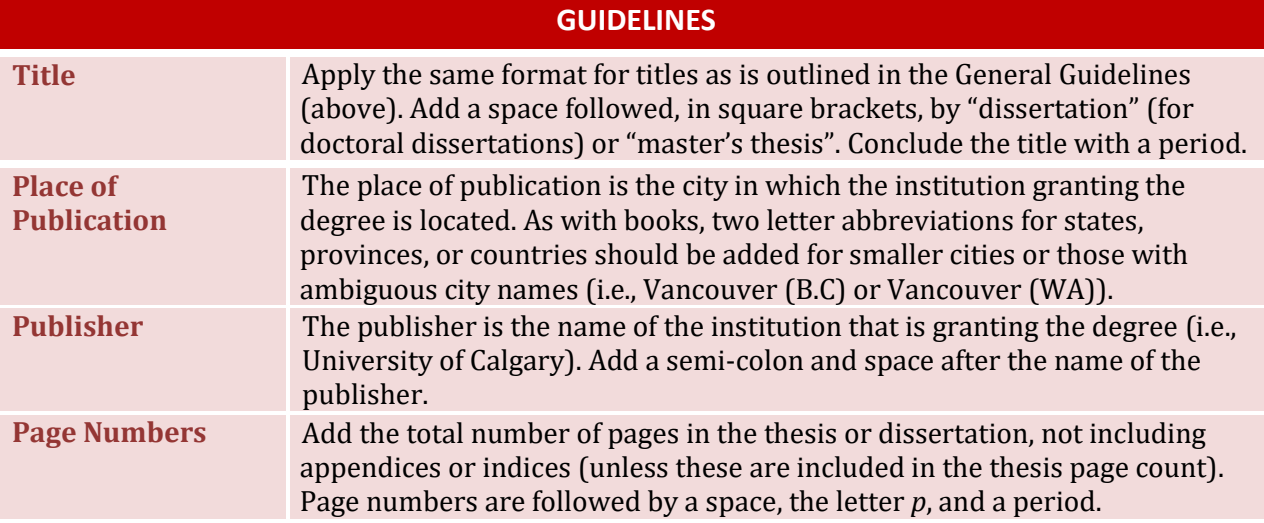

**ENCYCLOPEDIA OR REFERENCE WORK**

American heritage dictionary [Internet]. Boston (MA): Houghton Mifflin Harcourt; c2011. Dopamine; [cited 2012 May 2]; [1 paragraph]. Available from[: http://ahdictionary.com/word/search.html?q=dopamine](http://ahdictionary.com/word/search.html?q=dopamine) Encyclopædia britannica [Internet]. Chicago (IL): Encyclopædia Britannica Inc.; 2012. Op[en-heart surgery; \[cited 2012 May 2\]; \[2 paragraphs\].](http://www.britannica.com/EBchecked/topic/429656/open-heart-) Available from: [http://www.britannica.com/EBchecked/topic/429656/open-heart](http://www.britannica.com/EBchecked/topic/429656/open-heart-)surgery

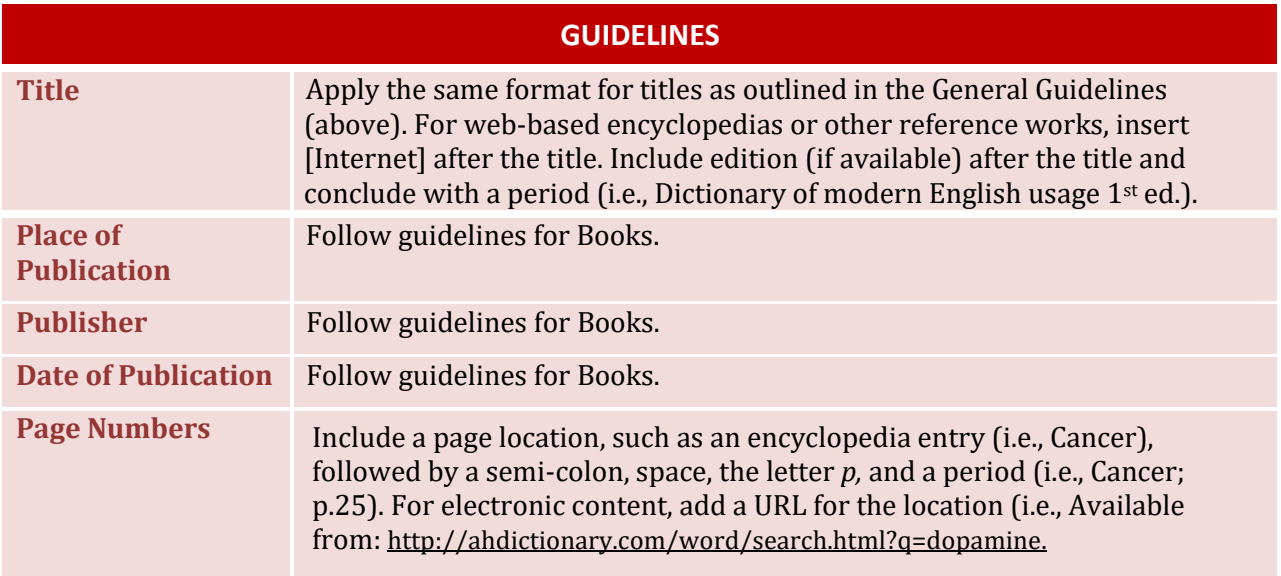

### **TECHNICAL AND RESEARCH REPORTS**

Chui T, Tran K, Maheux H. 2006 census: immigration in Canada: a portrait of the foreign-born population, 2006 census: findings [Internet]. Ottawa: Statistics Canada; 2007 Dec [cited 2012 May 02]. 37 p. Report No.: 97-557-XIE2006001. Available from[:](http://www12.statcan.ca/census-recensement/2006/as-sa/97-) <http://www12.statcan.ca/census-recensement/2006/as-sa/97-> 557/pdf/97-557-XIE2006001.pdf

#### **GUIDELINES**

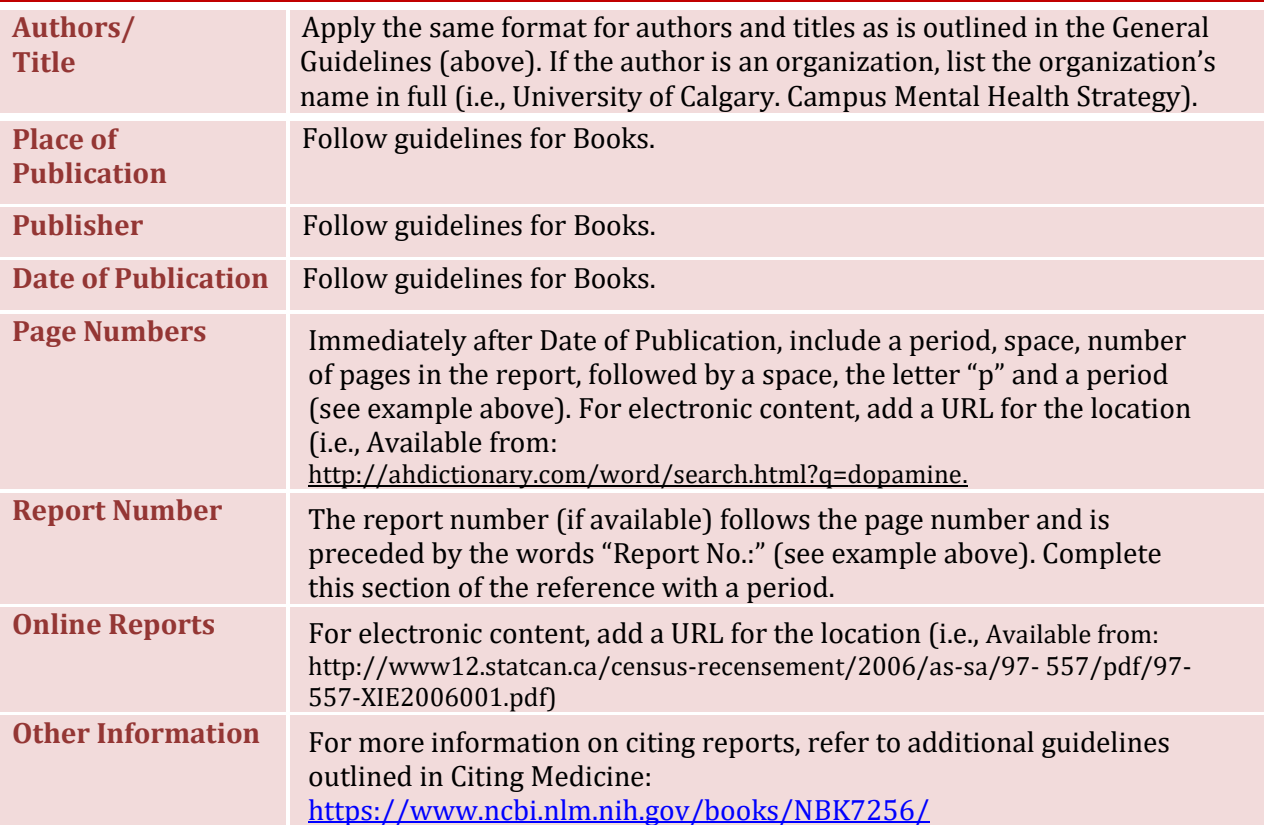

# **Sample Vancouver Style Reference List**

## References

- 1. Sobande A, Arhibong E, Akinola S. Pregnancy outcome in asthmatic patients from high altitudes. Int J Gynaecol Obstet. 2002 May 1;77(2):117-21.
- 2. van Hooijdonk R, Winters T, Fischer JC, van Dongen-Lases EC, Krinsley JS, Preiser J, et al. Accuracy and limitation of continuous glucose monitoring using spectroscopy in critically ill patients. Ann Intensive Care. 2014 March 6;4(8): [about 8p.]. doi: 10.1186.2110-5820-4-8
- 3. Drake RL, Vogl AW, Mitchell AW, editors. Gray's anatomy for studies [Internet]. 3rd ed. Philadelphia (PA): Churchill Livingstone; c 2015 [cited 2014 May 2].
- 4. Patrias K. Citing medicine: the NLM style guide for authors, editors, andpublishers [Internet]. 2nd ed. Wendling DL, technical editor. Bethesda (MD): National Library of Medicine (US); 2007- [updated 2015]. Available from: <https://www.ncbi.nlm.nih.gov/books/NBK7256/>
- 5. Pechenik JA. A short guide to writing about biology. 5th ed. New York: Pearson Longman; c2004. 280 p.
- 6. White BC. Healthcare ethics and pain management. In: Smith, DS, Pilitsis, JG, editors. The art and science of palliative care. Hong Kong: AME Publishing;2014. p. 1-12.Guidelines:
- 7. American Psycho Allday E. Alzheimer's research gets extremely personal; S.F. scientist helped develop vaccine – now she's a patient. San Francisco Chronicle. 2011 Jul 30:Sect. A:1 (col.1).
- 8. Weidner J. Saturday's walk for organ transplants celebrates life. The Waterloo Region Record [Internet]. 2012 May 2 [cited 2012 May 2]; Local:[about 2 screens]. Available from: http://www.therecord
- 9. Morrison G. Polymer concepts in biophysics [dissertation]. [College Park (MD)]: University of Maryland; 2008. 174 p.
- 10. Zaplatynski, A M. Factors affecting success in organic chemistry [master's thesis]. [Boca Raton (FL)]: Florida Atlantic University; 2006. 79 p.
- 11. American heritage dictionary [Internet]. Boston (MA): Houghton Mifflin Harcourt; c2011. Dopamine; [cited 2012 May 2]; [1 paragraph]. Available from[:](http://ahdictionary.com/word/search.html?q=dopamine) <http://ahdictionary.com/word/search.html?q=dopamine>
- 12. Encyclopædia britannica [Internet]. Chicago (IL): Encyclopædia Britannica Inc.; 2012. Open-heart surgery; [cited 2012 May 2]; [2 paragraphs]. Available from[:](http://www.britannica.com/EBchecked/topic/429656/open-heart-surgery) <http://www.britannica.com/EBchecked/topic/429656/open-heart-surgery>